# Package 'ewoc'

June 7, 2020

<span id="page-0-0"></span>Type Package

Title Escalation with Overdose Control

Version 0.3.0

Author Marcio A. Diniz <marcio.diniz@cshs.org>

Maintainer Marcio A. Diniz <marcio.diniz@cshs.org>

Description An implementation of a variety of escalation with overdose control designs introduced by Babb, Rogatko and Zacks (1998) <doi:10.1002/(SICI)1097- 0258(19980530)17:10%3C1103::AID-SIM793%3E3.0.CO;2-9>. It calculates the next dose as a clinical trial proceeds and performs simulations to obtain operating characteristics.

License GPL  $(>= 2)$ 

LazyData TRUE

URL <https://github.com/dnzmarcio/ewoc/>

BugReports <https://github.com/dnzmarcio/ewoc/issues>

Imports Formula(>= 1.2-1), rjags(>= 4-6), coda(>= 0.18-1), ggplot2(>= 2.2.0), graphics(>= 3.3.1), stats(>= 3.3.1), foreach(>= 1.4.3), doParallel(>= 1.0.11), parallel (>= 3.4.0), doRNG (>= 1.7.1)

RoxygenNote 7.1.0

NeedsCompilation no

Repository CRAN

Date/Publication 2020-06-07 07:20:02 UTC

# R topics documented:

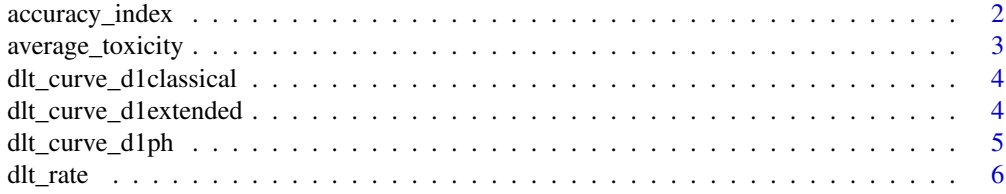

<span id="page-1-0"></span>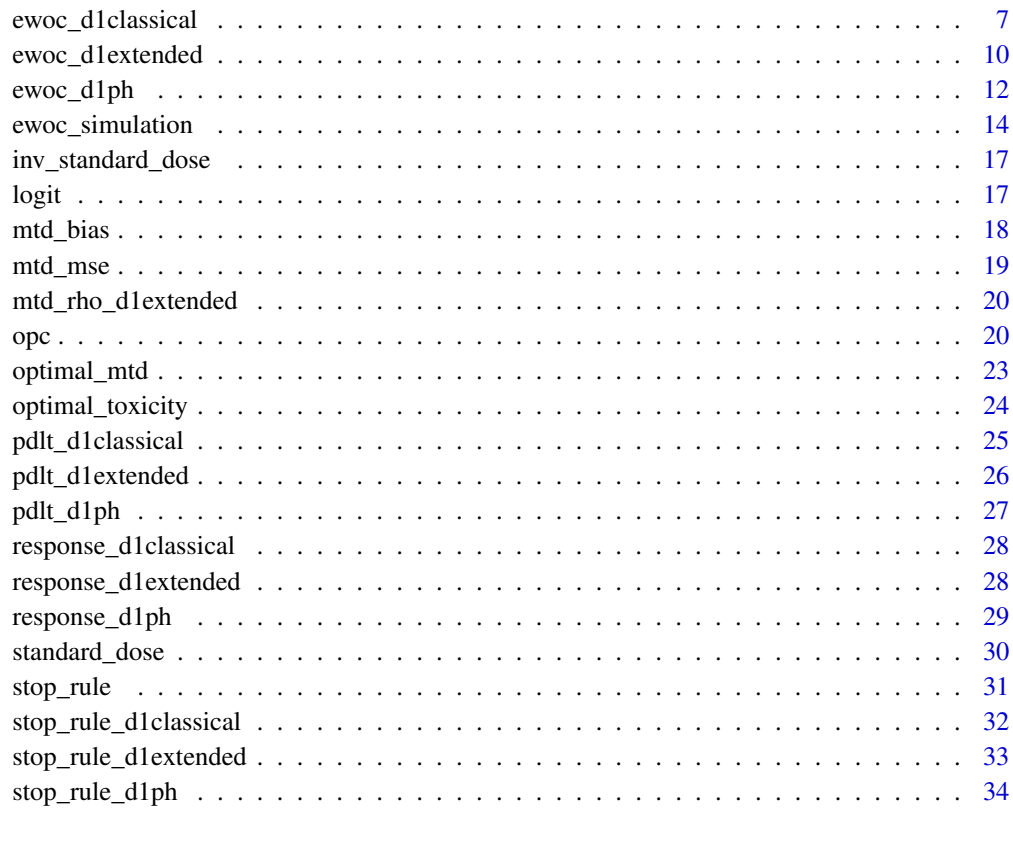

#### **Index** [36](#page-35-0)

accuracy\_index *Accuracy Index*

# Description

Calculate the Accuracy Index.

# Usage

```
accuracy_index(
 mtd_estimate,
 dose_set,
 true_prob,
 theta,
 loss = c("squared", "absolute", "classification", "overdose"),
 alpha = NULL
)
```
# <span id="page-2-0"></span>average\_toxicity 3

# Arguments

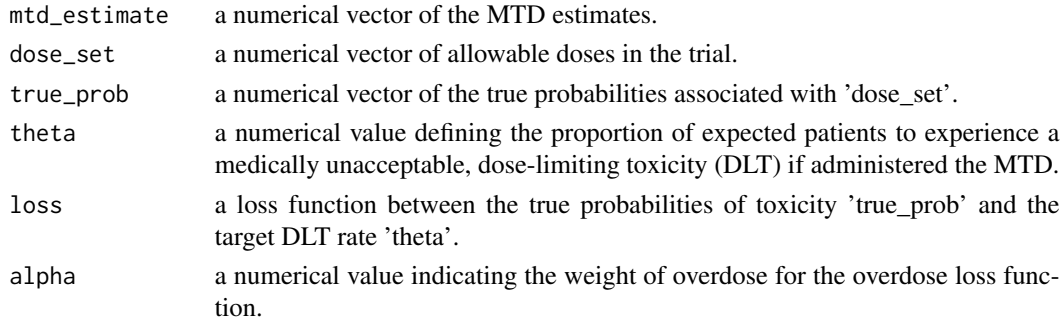

# Value

Accuracy Index for given loss function of the MTD estimates.

# References

Cheung, Y. K. (2011). Dose finding by the continual reassessment method. CRC Press.

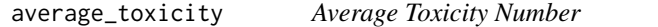

# Description

Calculate the Average Toxicity Number.

### Usage

average\_toxicity(dose, dose\_set, true\_prob, theta)

# Arguments

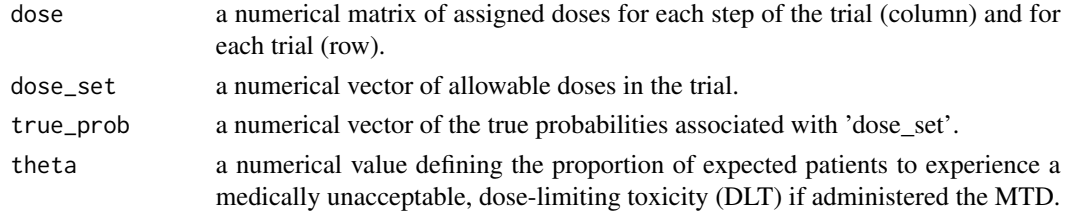

#### Value

Average Toxicity Number.

# References

Cheung, Y. K. (2011). Dose finding by the continual reassessment method. CRC Press.

<span id="page-3-0"></span>dlt\_curve\_d1classical *Plot the DLT curve based on the EWOC classical model*

# Description

Plot the DLT curve based on the EWOC classical model

#### Usage

dlt\_curve\_d1classical(mtd, rho, theta, min\_dose, max\_dose, dose\_set = NULL)

# Arguments

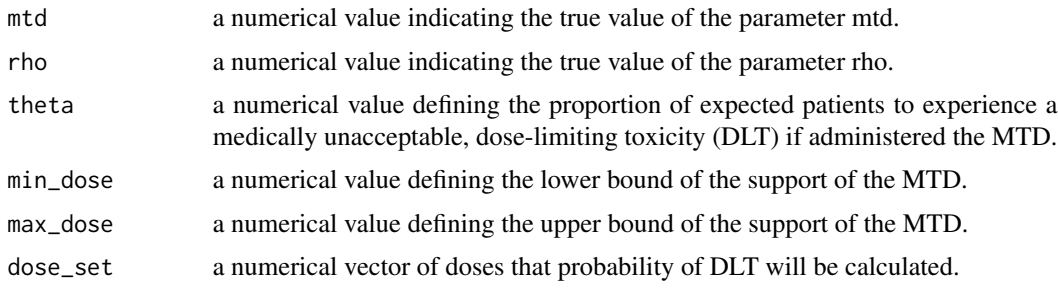

dlt\_curve\_d1extended *Plot the DLT curve based on the EWOC extended model*

# Description

Plot the DLT curve based on the EWOC extended model

# Usage

```
dlt_curve_d1extended(rho, theta, min_dose, max_dose, dose_set = NULL)
```
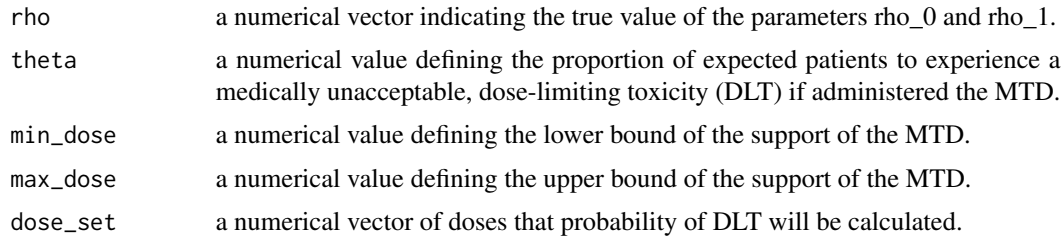

<span id="page-4-0"></span>

Plot the DLT curve based on the EWOC proportional hazards model

# Usage

```
dlt_curve_d1ph(
 mtd,
 rho,
  theta,
 min_dose,
 max_dose,
 shape,
  tau,
 distribution = "exponential",
 dose_set = NULL
)
```
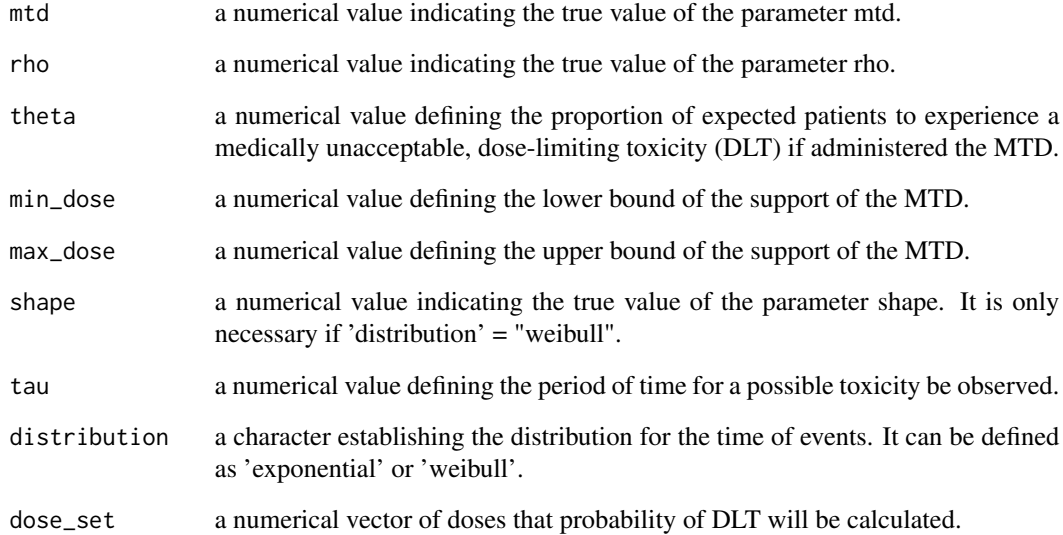

<span id="page-5-1"></span><span id="page-5-0"></span>

Calculate the DLT rate for each trial, the average DLT rate, the percent of trials which have  $DLT rate > target<sub>r</sub>ate + margin$ , the percent of trials which have  $DLTrate < target<sub>r</sub>ate$ margin and the percent of trials which have  $target_rate - margin < DLTrate < target_rate +$ margin.

#### Usage

```
dlt_rate(
  dlt_matrix,
  trial = FALSE,target_rate = NULL,
 margin = NULL,digits = 2)
```
#### Arguments

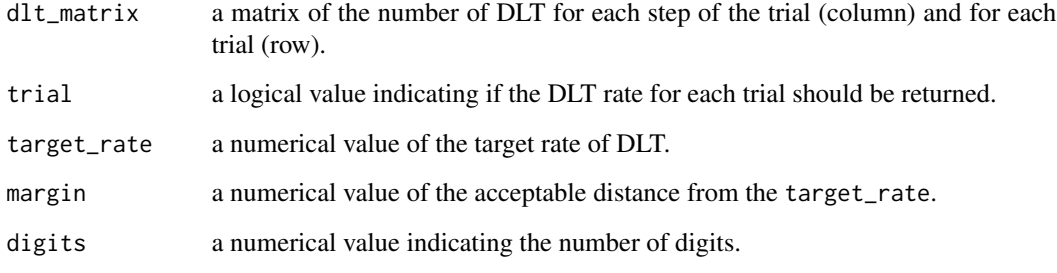

### Value

trial a numerical vector of the DLT rate for each trial.

average a numerical value of the average of DLT rate considering a batch of trials.

upper the percent of trials which the DLT rate > target\_rate + margin if margin != NULL and target\_rate != NULL.

lower the percent of trials which the DLT rate < target\_rate -margin if margin != NULL and target\_rate != NULL.

interval the percent of trials which the target\_rate -margin < DLT rate < target\_rate + margin if margin != NULL and target\_rate != NULL.

# <span id="page-6-0"></span>ewoc\_d1classical 7

#### Examples

```
## Not run:
DLT < -0dose <- 20
step_zero <- ewoc_d1classical(DLT ~ dose, type = 'discrete',
                           theta = 0.33, alpha = 0.25,
                           min\_dose = 0, max\_dose = 100,
                           dose_set = seq(0, 100, 20),
                           rho\_prior = matrix(1, ncol = 2, nrow = 1),mtd\_prior = matrix(1, ncol = 2, nrow = 1),rounding = "nearest")
stop_rule_sim(step_zero)
response_sim <- response_d1classical(rho = 0.05, mtd = 20, theta = 0.33,
                                  min\_dose = 10, max\_dose = 50sim <- ewoc_simulation(step_zero = step_zero,
                       n_sim = 1, sample_size = 2,
                       alpha_strategy = "increasing",
                       response_sim = response_sim,
                       stop_rule_sim = stop_rule_sim,
                       ncores = 2)dlt_rate(sim$dlt_sim)
## End(Not run)
## Not run:
DLT < -0dose <- 20
step_zero <- ewoc_d1classical(DLT ~ dose, type = 'discrete',
                           theta = 0.33, alpha = 0.25,
                           min\_dose = 0, max\_dose = 100,
                           dose_set = seq(0, 100, 20),
                           rho\_prior = matrix(1, ncol = 2, nrow = 1),mtd\_prior = matrix(1, ncol = 2, nrow = 1),rounding = "nearest")
stop_rule_sim(step_zero)
response_sim <- response_d1classical(rho = 0.05, mtd = 20, theta = 0.33,
                                  min\_dose = 10, max\_dose = 50sim <- ewoc_simulation(step_zero = step_zero,
                       n_sim = 2, sample_size = 30,
                       alpha_strategy = "increasing",
                       response_sim = response_sim,
                       stop_rule_sim = stop_rule_sim,
                       ncores = 2)dlt_rate(sim$dlt_sim)
## End(Not run)
```
ewoc\_d1classical *Escalation With Overdose Control*

<span id="page-7-0"></span>Finding the next dose for a phase I clinical trial based on the Escalation with Overdose Control (EWOC) design considering the classical parametrization for binary responses and single agent.

# Usage

```
ewoc_d1classical(
  formula,
  theta,
  alpha,
  mtd_prior,
  rho_prior,
 min_dose,
 max_dose,
  type = c("continuous", "discrete"),
  first_dose = NULL,
  last_dose = NULL,
  dose_set = NULL,
  max_increment = NULL,
 no_skip_dose = TRUE,
  rounding = c("down", "nearest"),
  n_adapt = 5000,
 burn_in = 1000,n_mcmc = 1000,
 n_{th}in = 1,
 n_chains = 1
)
```
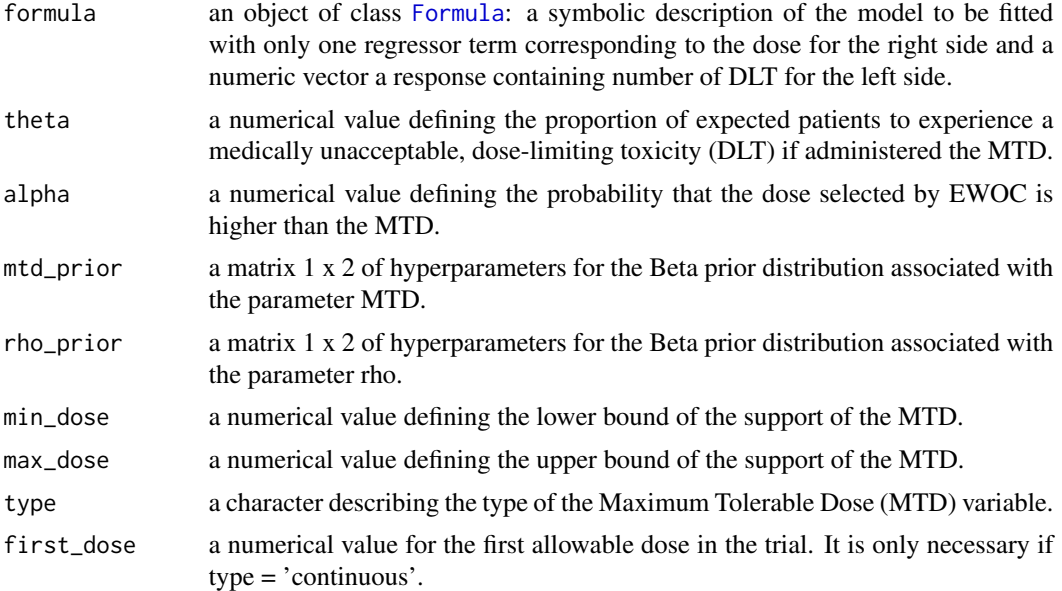

<span id="page-8-0"></span>ewoc\_d1classical 9

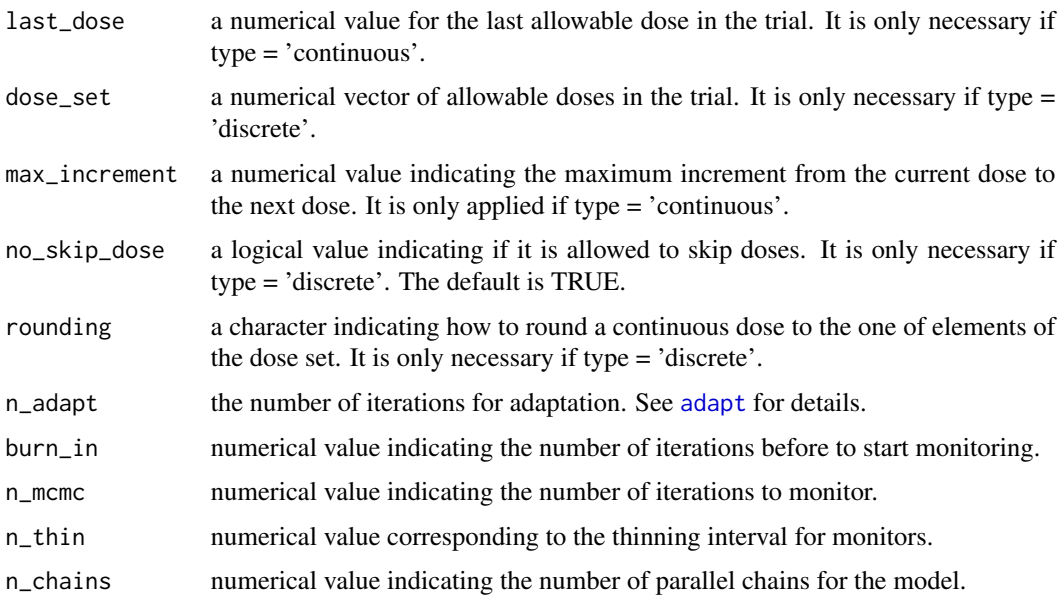

#### Value

next\_dose the next recommend dose.

mtd the posterior MTD distribution.

rho the posterior rho\_0 distribution.

sample a list of the MCMC chains distribution.

trial a list of the trial conditions.

#### References

Babb, J., Rogatko, A. and Zacks, S., 1998. Cancer phase I clinical trials: efficient dose escalation with overdose control. Statistics in medicine, 17(10), pp.1103-1120.

```
DLT < -0dose <- 20
test <- ewoc_d1classical(DLT ~ dose, type = 'discrete',
                      theta = 0.33, alpha = 0.25,
                      min\_dose = 20, max\_dose = 100,
                      dose_set = seq(20, 100, 20),
                      rho\_prior = matrix(1, ncol = 2, nrow = 1),mtd\_prior = matrix(1, ncol = 2, nrow = 1),rounding = "nearest")
summary(test)
plot(test)
```
Finding the next dose for a phase I clinical trial based on the Escalation with Overdose Control (EWOC) design considering the extended parametrization for binary response and single agent.

#### Usage

```
ewoc_d1extended(
  formula,
  theta,
  alpha,
  rho_prior,
 min_dose,
 max_dose,
  type = c("continuous", "discrete"),
  first_dose = NULL,
  last_dose = NULL,
 dose_set = NULL,
 max_increment = NULL,
 no_skip_dose = TRUE,
 rounding = c("down", "nearest"),
 n_adapt = 5000,
 burn_in = 1000,
 n_mcmc = 1000,
 n_{th}in = 1,
 n_chains = 1
)
```
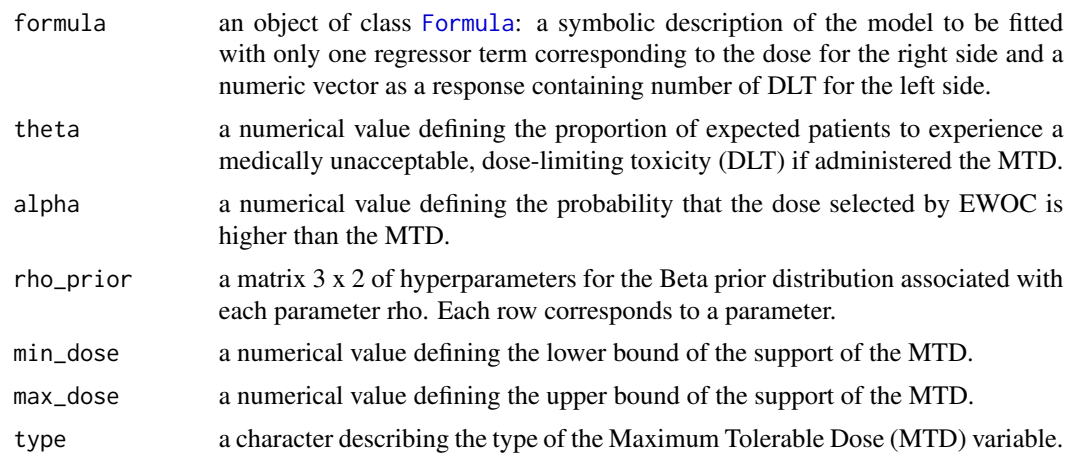

<span id="page-10-0"></span>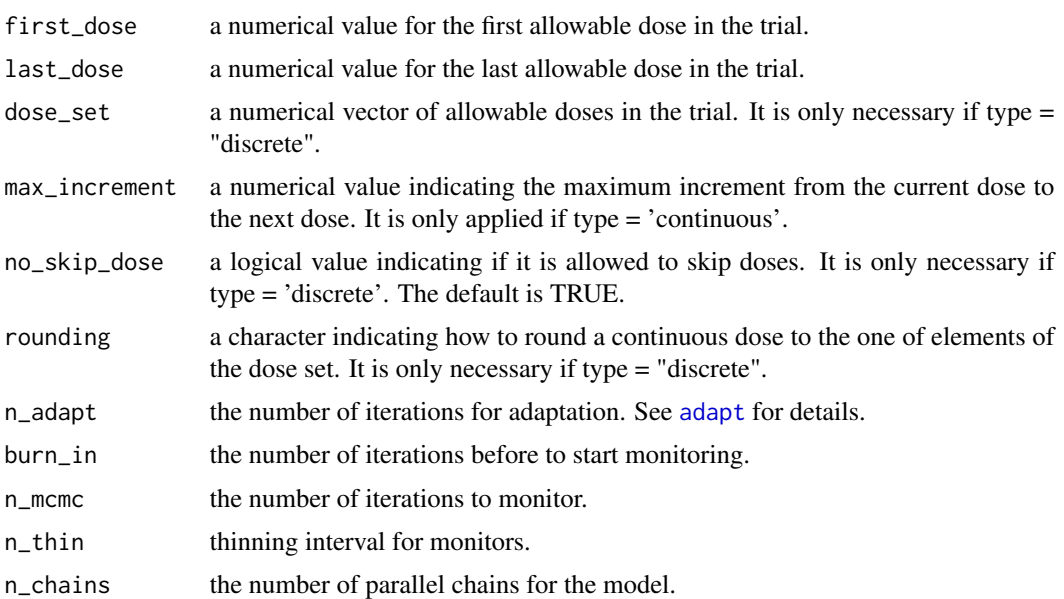

next\_dose the next recommend dose.

mtd a numerical vector for the posterior MTD distribution considering the next patient covariable.

rho a matrix for the posterior rho\_0 and rho\_1 distributions.

sample a list of the MCMC chains distribution.

trial a list of the trial conditions.

# References

Tighiouart, M., Cook-Wiens, G., & Rogatko, A. (2018). A Bayesian adaptive design for cancer phase I trials using a flexible range of doses. Journal of biopharmaceutical statistics, 28(3), 562- 574.

```
DLT < -0dose <- 20
test <- ewoc_d1extended(DLT ~ dose, type = 'discrete',
                       theta = 0.33, alpha = 0.25,
                       dose_set = seq(20, 100, 20),
                       min\_dose = 20, max\_dose = 100,
                       rho\_prior = matrix(1, ncol = 2, nrow = 2),
                       rounding = "nearest")
summary(test)
plot(test)
```
<span id="page-11-0"></span>

Finding the next dose for a phase I clinical trial based on Escalation with Overdose Control (EWOC) design considering parametrization for time to event response and single agent.

#### Usage

```
ewoc_d1ph(
  formula,
  theta,
  alpha,
  tau,
  type = c("continuous", "discrete"),
  rho_prior,
 mtd_prior,
  shape_prior = NULL,
 min_dose,
 max_dose,
 first_dose = NULL,
  last_dose = NULL,
  dose_set = NULL,
 max_increment = NULL,
 no_skip_dose = TRUE,
 distribution = c("exponential", "weibull"),
  rounding = c("down", "nearest"),
 n_adapt = 5000,
 burn_in = 1000,
 n_mcmc = 1000,
 n_{th}in = 1,
 n_chains = 1
)
```
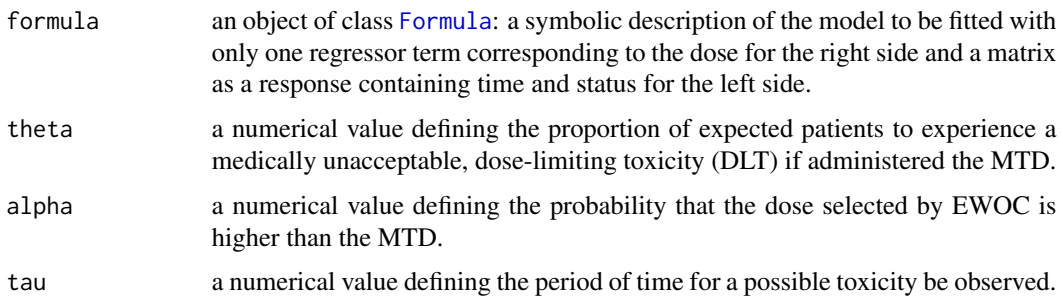

<span id="page-12-0"></span>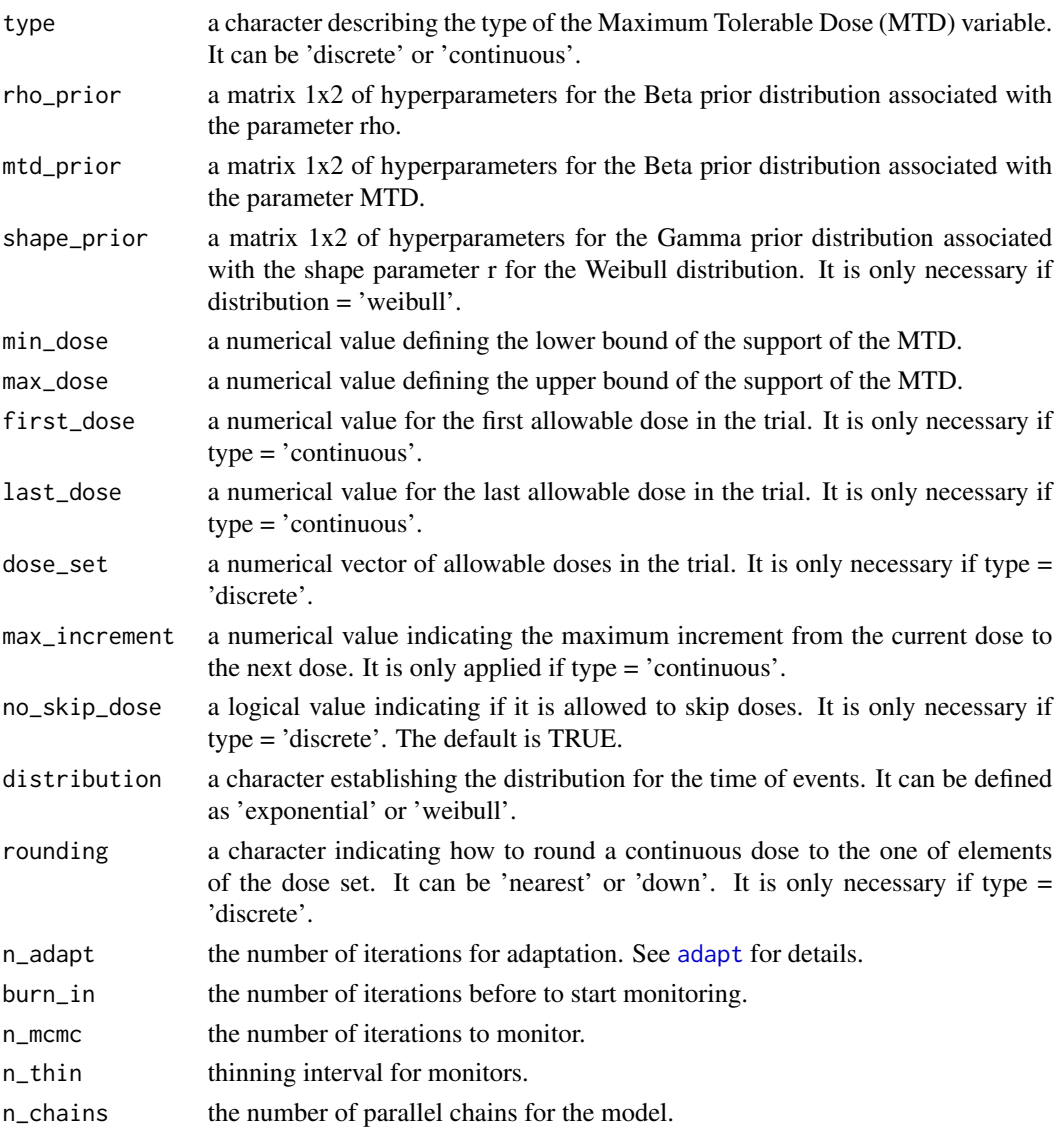

next\_dose the next recommend dose.

mtd the posterior MTD distribution.

rho the posterior rho\_0 distribution.

sample a list of the MCMC chains distribution.

trial a list of the trial conditions.

### References

Tighiouart M, Liu Y, Rogatko A. Escalation with overdose control using time to toxicity for cancer phase I clinical trials. PloS one. 2014 Mar 24;9(3):e93070.

#### Examples

```
time <-9status <- 0
dose <- 20
test <- ewoc_d1ph(cbind(time, status) ~ dose, type = 'discrete',
                 theta = 0.33, alpha = 0.25, tau = 10,
                 min\_dose = 20, max\_dose = 100,
                 dose_set = seq(20, 100, 20),
                 rho\_prior = matrix(1, ncol = 2, nrow = 1),mtd\_prior = matrix(1, ncol = 2, nrow = 1),distribution = 'exponential',
                 rounding = 'nearest')
summary(test)
plot(test)
```
<span id="page-13-1"></span>ewoc\_simulation *EWOC simulation*

#### Description

Generic function for simulating EWOC trials.

# Usage

```
ewoc_simulation(
  step_zero,
 n_sim,
  sample_size,
  response_sim,
  fixed_first_cohort = TRUE,
  n_cohort = 1,
  alpha_strategy = "conditional",
  alpha_rate = 0.05,
  stop_rule_sim = NULL,
 ncores = 1,
  seed = 1234,
  ...
\mathcal{L}
```
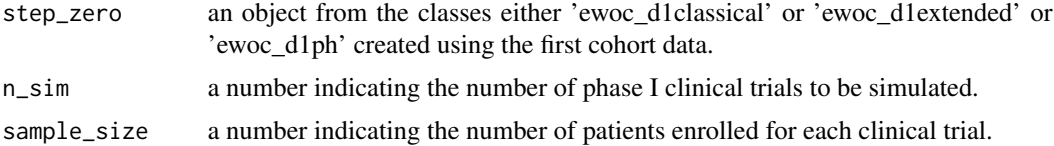

<span id="page-13-0"></span>

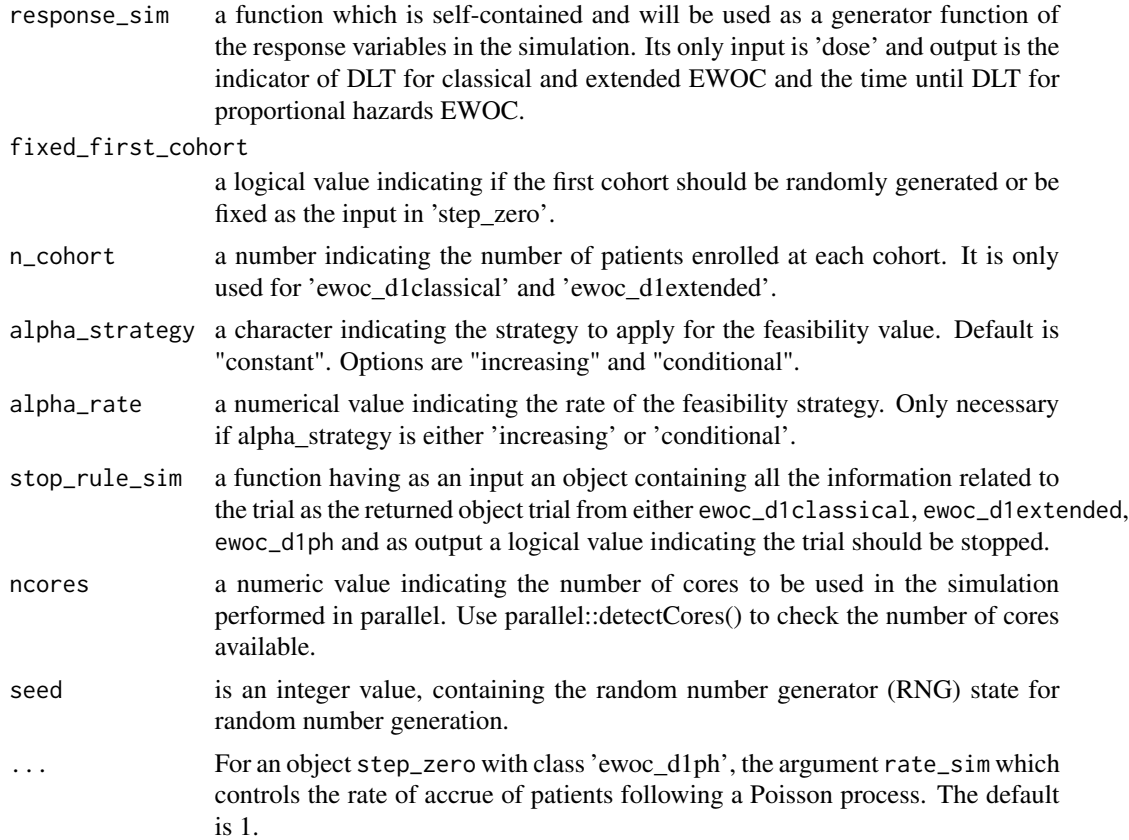

alpha\_sim a matrix n\_sim x sample\_size containing the values of feasibility used for each step in the trial and each trial in the simulation.

dlt\_sim a matrix n\_sim x sample\_size containing ones and zeros indicating the occurrence of DLT (1) and the absence of DLT (0) for each step in the trial and each trial in the simulation.

dose\_sim a matrix n\_sim x sample\_size containing the doses assigned for each step in the trial and each trial in the simulation.

mtd\_sim a numeric vector n\_sim x 1 containing the recommended MTD for each trial in the simulation.

rho\_sim a numeric vector n\_sim x k containing the estimated rho parameter(s) for each trial in the simulation, where  $k = 1$  for ewoc\_d1classical, ewoc\_d1ph, and  $k = 2$  for ewoc\_d1extended.

```
## Not run:
### Classical EWOC
DLT < -0dose <- 20
```

```
step_zero <- ewoc_d1classical(DLT ~ dose, type = 'discrete',
                          theta = 0.33, alpha = 0.25,
                          min\_dose = 20, max\_dose = 100,
                          dose_set = seq(20, 100, 20),
                          rho\_prior = matrix(1, ncol = 2, nrow = 1),mtd\_prior = matrix(1, ncol = 2, nrow = 1),rounding = "nearest")
response_sim <- response_d1classical(rho = 0.05, mtd = 60, theta = 0.33,
                                 min\_dose = 20, max\_dose = 100sim <- ewoc_simulation(step_zero = step_zero,
                      n_sim = 2, sample_size = 30, n_cohort = 1,
                      alpha_strategy = "conditional",
                      response_sim = response_sim,
                      ncores = 1)### Extended EWOC
DLT < -0dose <- 20
step_zero <- ewoc_d1extended(DLT ~ dose, type = 'discrete',
                          theta = 0.33, alpha = 0.25,
                          min\_dose = 20, max\_dose = 100,
                          dose_set = seq(20, 100, 20),
                          rho\_prior = matrix(1, ncol = 2, nrow = 2),
                          rounding = "nearest")
response_sim <- response_d1extended(rho = c(0.05, 0.5),
                                  min\_dose = 20, max\_dose = 100sim <- ewoc_simulation(step_zero = step_zero,
                      n_sim = 2, sample_size = 30, n_cohort = 1,
                      alpha_strategy = "conditional",
                      response_sim = response_sim,
                      ncores = 1### PH EWOC
time <- 0
status <- 0
dose <- 20
step_zero <- ewoc_d1ph(cbind(time, status) ~ dose, type = 'discrete',
                     theta = 0.33, alpha = 0.25, tau = 10,
                     min\_dose = 20, max\_dose = 100,
                     dose_set = seq(20, 100, 20),
                     rho\_prior = matrix(1, ncol = 2, nrow = 1),mtd\_prior = matrix(1, ncol = 2, nrow = 1),distribution = 'exponential',
                     rounding = 'nearest')
response_sim <- response_d1ph(rho = 0.05, mtd = 60, theta = 0.33,
                            min\_dose = 20, max\_dose = 100,
                            tau = 10, distribution = "exponential")
sim <- ewoc_simulation(step_zero = step_zero,
                      n_s = 2, sample_size = 30, n_ccohort = 1,
                      alpha_strategy = "conditional",
                      response_sim = response_sim,
                      ncores = 1)
```
<span id="page-16-0"></span>## End(Not run)

inv\_standard\_dose *Inverse standardization of the dose*

# Description

Unstandardizing a dose between minimum and maximum doses.

# Usage

inv\_standard\_dose(dose, min\_dose, max\_dose)

# Arguments

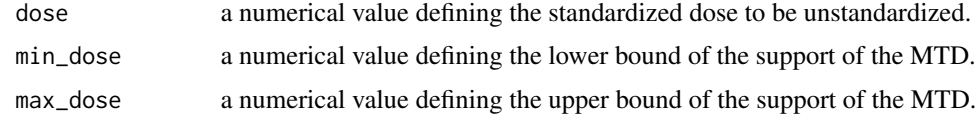

# Value

dose a numerical value between min\_dose and max\_dose.

logit *Logit*

# Description

Calculating the logit of a probability

# Usage

logit(p)

# Arguments

p a numerical value defining the probability to be transformed into logit scale.

# Value

logit a numerical value in logit scale.

<span id="page-17-1"></span><span id="page-17-0"></span>

Calculate the bias.

#### Usage

mtd\_bias(mtd\_estimate, true\_mtd)

#### Arguments

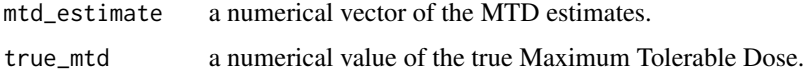

#### Value

Bias of the MTD estimates.

```
## Not run:
DLT < -0dose <- 20
step_zero <- ewoc_d1classical(DLT ~ dose, type = 'discrete',
                           theta = 0.33, alpha = 0.25,
                           min\_dose = 0, max\_dose = 100,
                           dose_set = seq(0, 100, 20),
                           rho\_prior = matrix(1, ncol = 2, nrow = 1),mtd\_prior = matrix(1, ncol = 2, nrow = 1),rounding = "nearest")
response_sim <- response_d1classical(rho = 0.05, mtd = 20, theta = 0.33,
                                  min\_dose = 10, max\_dose = 50sim <- ewoc_simulation(step_zero = step_zero,
                       n_sim = 2, sample_size = 30,
                       alpha_strategy = "increasing",
                       response_sim = response_sim,
                       ncores = 2)mtd_bias(sim$mtd_sim, true_mtd = 20)
## End(Not run)
```
<span id="page-18-1"></span><span id="page-18-0"></span>

Calculate the Mean Square Error (MSE).

#### Usage

mtd\_mse(mtd\_estimate, true\_mtd)

#### Arguments

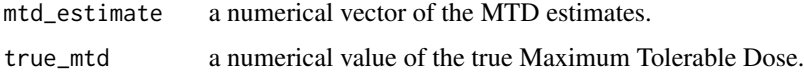

#### Value

MSE of the MTD estimates.

```
## Not run:
DLT < -0dose <- 20
step_zero <- ewoc_d1classical(DLT ~ dose, type = 'discrete',
                           theta = 0.33, alpha = 0.25,
                           min\_dose = 0, max\_dose = 100,
                           dose_set = seq(0, 100, 20),
                           rho\_prior = matrix(1, ncol = 2, nrow = 1),mtd\_prior = matrix(1, ncol = 2, nrow = 1),rounding = "nearest")
response_sim <- response_d1classical(rho = 0.05, mtd = 20, theta = 0.33,
                                  min\_dose = 10, max\_dose = 50sim <- ewoc_simulation(step_zero = step_zero,
                       n_sim = 2, sample_size = 30,
                       alpha_strategy = "increasing",
                       response_sim = response_sim,
                       ncores = 2)mtd_mse(sim$mtd_sim, true_mtd = 20)
## End(Not run)
```
<span id="page-19-0"></span>Converting mtd to rho\_1 given rho\_0 for EWOC design using extended parametrization and viceversa.

#### Usage

```
mtd_rho_d1extended(mtd = NULL, rho_1 = NULL, rho_0, theta, min_dose, max_dose)
```
#### Arguments

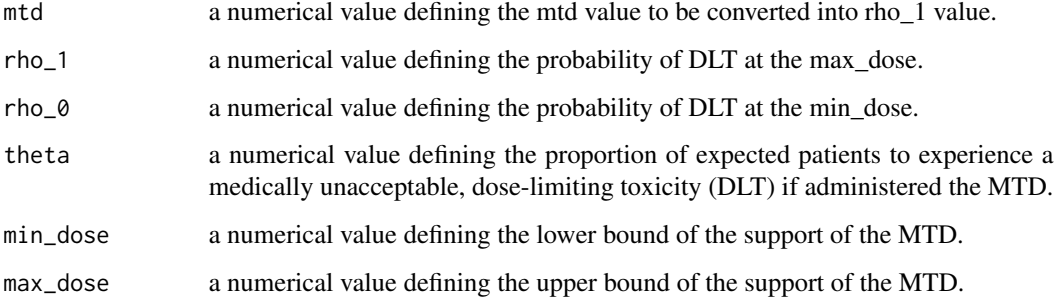

# Value

mtd a numerical value for the maximum tolerable dose.

rho\_1 a numerical value for the probability of DLT at the max\_dose.

opc *Operating characteristics for EWOC simulations*

# Description

Generic operating characteristics for one or more scenarios in EWOC simulations.

#### Usage

```
opc(sim_list, pdlt_list, mtd_list, toxicity_margin = NULL, mtd_margin = NULL)
```
#### <span id="page-20-0"></span>**Arguments**

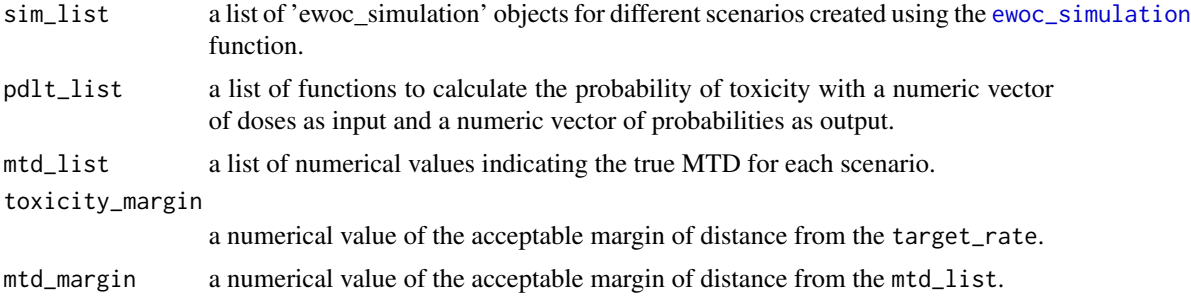

#### Value

dlt\_rate See [dlt\\_rate](#page-5-1). dose\_toxicity See [optimal\\_toxicity](#page-23-1). mtd\_toxicity See [optimal\\_toxicity](#page-23-1). statistics See [mtd\\_bias](#page-17-1) and [mtd\\_mse](#page-18-1). dose\_efficiency See [optimal\\_mtd](#page-22-1). mtd\_efficiency See [optimal\\_mtd](#page-22-1). stop See [stop\\_rule](#page-30-1).

#### References

Diniz, M. A., Tighiouart, M., & Rogatko, A. (2019). Comparison between continuous and discrete doses for model based designs in cancer dose finding. PloS one, 14(1).

```
## Not run:
### Only one simulation
DLT < -0dose <- 20
step_zero <- ewoc_d1classical(DLT ~ dose, type = 'discrete',
                         theta = 0.33, alpha = 0.25,
                          min\_dose = 20, max\_dose = 100,
                          dose_set = seq(20, 100, 20),
                          rho\_prior = matrix(1, ncol = 2, nrow = 1),mtd\_prior = matrix(1, ncol = 2, nrow = 1),rounding = "nearest")
response_sim <- response_d1classical(rho = 0.05, mtd = 60, theta = 0.33,
                                 min\_dose = 20, max\_dose = 100sim <- ewoc_simulation(step_zero = step_zero,
                     n_sim = 1, sample_size = 30, n_cohort = 1,
                     alpha_strategy = "conditional",
                     response_sim = response_sim,
```

```
fixed_first_cohort = TRUE,
                     ncores = 1)pdlt \le- pdlt_d1classical(rho = 0.05, mtd = 60, theta = 0.33,
                      min\_dose = 20, max\_dose = 100opc(sim_list = list(sim), pdlt_list = list(pdlt),
   mtd_list = list(60), toxicity_margin = 0.05, mtd_margin = 6)
### Two or more simulations
sim_list <- list()
mtd_list <- list()
pdlt_list <- list()
DLT < -0dose <- 20
step_zero <- ewoc_d1classical(DLT ~ dose, type = 'discrete',
                          theta = 0.33, alpha = 0.25,
                          min\_dose = 20, max\_dose = 100,
                          dose_set = seq(20, 100, 20),
                          rho\_prior = matrix(1, ncol = 2, nrow = 1),mtd\_prior = matrix(1, ncol = 2, nrow = 1),rounding = "nearest")
mtd_list[[1]] <- 60
response_sim <- response_d1classical(rho = 0.05, mtd = mtd_list[[1]],
                                 theta = 0.33,
                                 min\_dose = 20, max\_dose = 100sim_list[[1]] <- ewoc_simulation(step_zero = step_zero,
                     n_s = 1, sample_size = 30, n_ccohort = 1,
                     alpha_strategy = "conditional",
                     response_sim = response_sim,
                     fixed_first_cohort = TRUE,
                     ncores = 1)pdlt_list[[1]] <- pdlt_d1classical(rho = 0.05, mtd = mtd_list[[1]],
                               theta = 0.33,
                               min\_dose = 20, max\_dose = 100mtd_list[[2]] <- 40
response_sim <- response_d1classical(rho = 0.05, mtd = mtd_list[[2]],
                                 theta = 0.33,
                                 min\_dose = 20, max\_dose = 100sim_list[[2]] <- ewoc_simulation(step_zero = step_zero,
                     n_sim = 1, sample_size = 30, n_cohort = 1,
                     alpha_strategy = "conditional",
                     response_sim = response_sim,
                     fixed_first_cohort = TRUE,
                     ncores = 1)pdlt_list[[2]] <- pdlt_d1classical(rho = 0.05, mtd = mtd_list[[2]],
                               theta = 0.33,
                               min\_dose = 20, max\_dose = 100
```
# <span id="page-22-0"></span>optimal\_mtd 23

```
opc(sim_list = sim_list, pdlt_list = pdlt_list,
   mtd_list = mtd_list, toxicity_margin = 0.05, mtd_margin = 6)
## End(Not run)
```
<span id="page-22-1"></span>optimal\_mtd *Percent of doses in relation the optimal MTD interval*

# Description

Calculate the percent of doses which are inside the optimal MTD interval [true\_MTD -margin ; true\_MTD + margin].

#### Usage

```
optimal_mtd(dose_matrix, true_mtd, margin, digits = 2)
```
#### Arguments

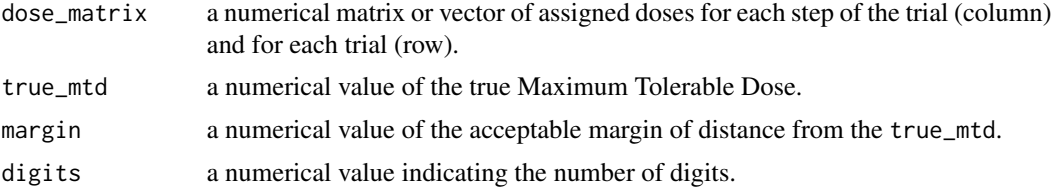

#### Value

interval the average percent of doses which are inside the optimal MTD interval.

underdose the average percent of doses which are smaller than the lower limit of the optimal MTD interval.

overdose the average percent of doses which are greater than the upper limit of the optimal MTD interval.

```
## Not run:
DLT < -0dose <- 20
step_zero <- ewoc_d1classical(DLT ~ dose, type = 'discrete',
                           theta = 0.33, alpha = 0.25,
                           min\_dose = 0, max\_dose = 100,
                           dose_set = seq(0, 100, 20),
                           rho\_prior = matrix(1, ncol = 2, nrow = 1),mtd\_prior = matrix(1, ncol = 2, nrow = 1),
```

```
rounding = "nearest")
response_sim <- response_d1classical(rho = 0.05, mtd = 20, theta = 0.33,
                                 min\_dose = 10, max\_dose = 50sim <- ewoc_simulation(step_zero = step_zero,
                      n_sim = 2, sample_size = 30,
                      alpha_strategy = "increasing",
                       response_sim = response_sim,
                      ncores = 2)optimal_mtd(sim$mtd_sim, true_mtd = 20, margin = 0.1*20)
optimal_mtd(sim$dose_sim, true_mtd = 20, margin = 0.1*20)
```
## End(Not run)

<span id="page-23-1"></span>optimal\_toxicity *Percent of doses in relation the optimal toxicity interval*

#### Description

Calculate the percent of doses which are inside the optimal toxicity interval [target rate -margin ; target rate + margin].

#### Usage

```
optimal_toxicity(dose_matrix, target_rate, margin, pdlt, digits = 2)
```
#### **Arguments**

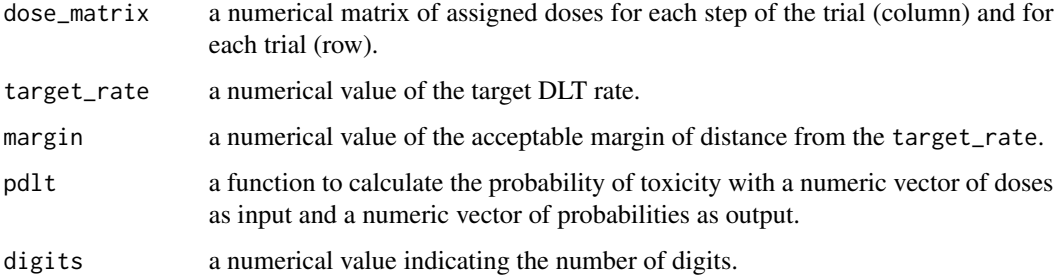

#### Value

interval the average percent of doses which are inside the optimal toxicity interval.

underdose the average percent of doses which are smaller than the lower limit of the optimal toxicity interval.

overdose the average percent of doses which are greater than the upper limit of the optimal toxicity interval.

# <span id="page-24-0"></span>pdlt\_d1classical 25

#### Examples

```
## Not run:
DLT < -0dose <- 20
step_zero <- ewoc_d1classical(DLT ~ dose, type = 'discrete',
                           theta = 0.33, alpha = 0.25,
                           min\_dose = 0, max\_dose = 100,
                           dose_set = seq(0, 100, 20),
                           rho\_prior = matrix(1, ncol = 2, nrow = 1),mtd\_prior = matrix(1, ncol = 2, nrow = 1),rounding = "nearest")
response_sim <- response_d1classical(rho = 0.05, mtd = 20, theta = 0.33,
                                  min\_dose = 10, max\_dose = 50pdlt_sim <- pdlt_d1classical(rho = 0.05, mtd = 20, theta = 0.33,
                          min\_dose = 10, max\_dose = 50sim <- ewoc_simulation(step_zero = step_zero,
                       n_sim = 2, sample_size = 30,
                       alpha_strategy = "increasing",
                       response_sim = response_sim,
                       ncores = 2)optimal_toxicity(sim$mtd_sim, target_rate = 0.33, margin = 0.05, pdlt = pdlt_sim)
optimal_toxicity(sim$dose_sim, target_rate = 0.33, margin = 0.05, pdlt = pdlt_sim)
## End(Not run)
```
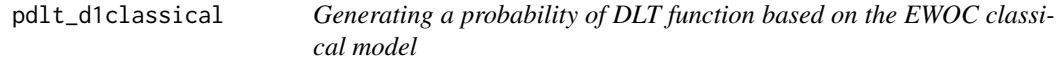

### Description

Generating a probability of DLT function based on the EWOC classical model

#### Usage

```
pdlt_d1classical(rho, mtd, theta, min_dose, max_dose)
```
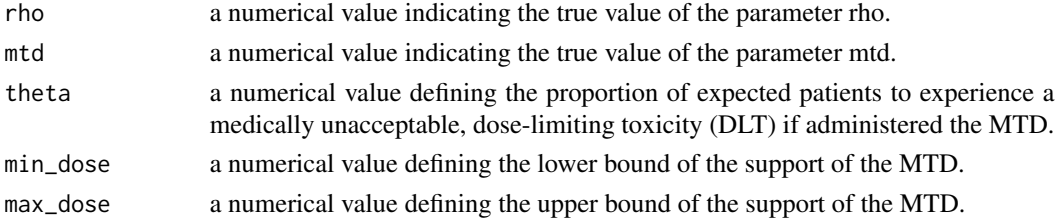

A function with dose as an input and a probability based on the logistic regression and parameters as an output.

# Examples

```
pdlt \le- pdlt_d1classical(rho = 0.05, mtd = 60, theta = 0.33,
                      min\_dose = 20, max\_dose = 100
```
pdlt(20)

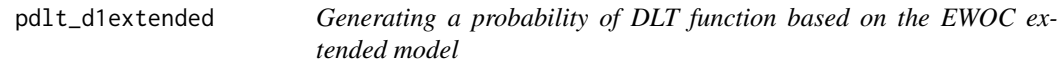

#### Description

Generating a probability of DLT function based on the EWOC extended model

#### Usage

```
pdlt_d1extended(rho, min_dose, max_dose)
```
#### Arguments

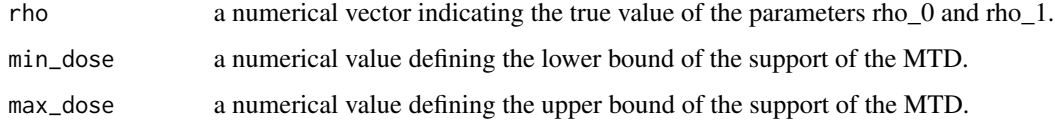

#### Value

A function with dose as an input and a probability based on the logistic regression and parameters as an output.

```
pdlt <- pdlt_d1extended(rho = c(0.05, 0.5),
                      min\_dose = 10, max\_dose = 50pdlt(20)
```
<span id="page-25-0"></span>

<span id="page-26-0"></span>

Generating a probability of DLT function based on the EWOC Proportional Hazards model

#### Usage

```
pdlt_d1ph(rho, mtd, shape = NULL, theta, min_dose, max_dose, tau, distribution)
```
# Arguments

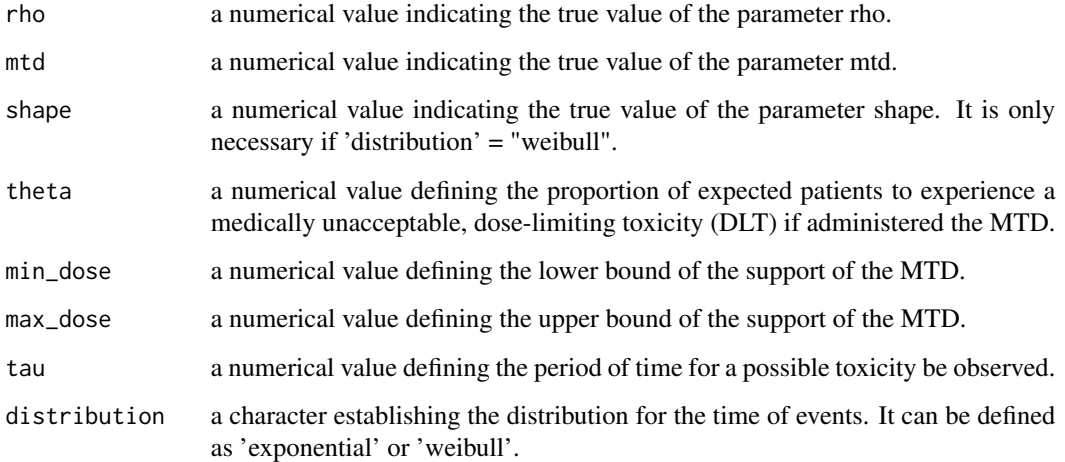

#### Value

A function with dose as an input and a probability based on the logistic regression and parameters as an output.

```
pdlt \leq pdlt_d1ph(rho = 0.05, mtd = 40, theta = 0.33,
                 min\_dose = 30, max\_dose = 50,
                 tau = 10, distribution = "exponential")
pdlt(40)
```
<span id="page-27-0"></span>response\_d1classical *Generating a binary response function based on the EWOC classical model*

# Description

Generating a binary response function based on the EWOC classical model

#### Usage

response\_d1classical(rho, mtd, theta, min\_dose, max\_dose)

# Arguments

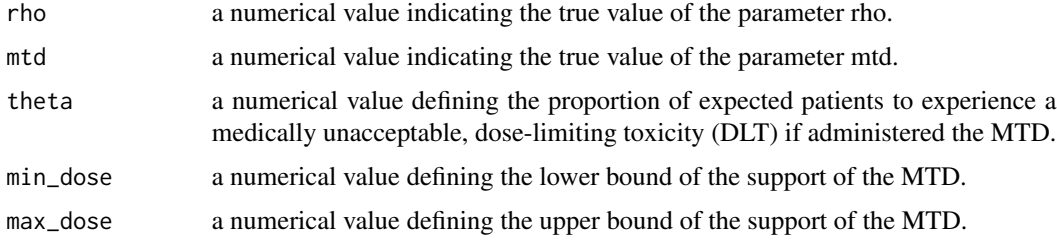

#### Value

A function with dose as an input and a Binomial variable based on the parameters as an output.

# Examples

```
response_sim <- response_d1classical(rho = 0.05, mtd = 20, theta = 0.33,
                                  min\_dose = 10, max\_dose = 50response_sim(20)
```
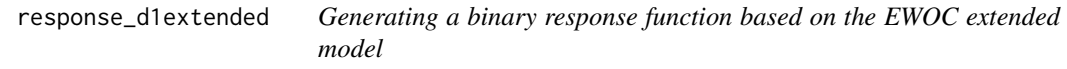

# Description

Generating a binary response function based on the EWOC extended model

#### Usage

response\_d1extended(rho, min\_dose, max\_dose)

# <span id="page-28-0"></span>Arguments

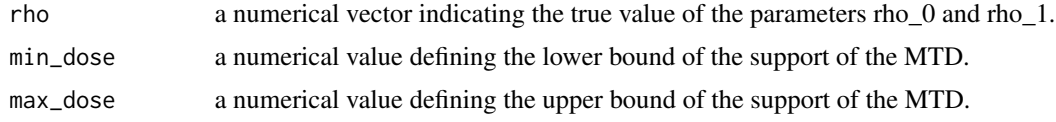

# Value

A function with dose as an input and a Binomial variable based on the parameters as an output.

# Examples

```
response_sim <- response_d1extended(rho = c(0.05, 0.5),
                                   min\_dose = 10, max\_dose = 50response_sim(20)
```
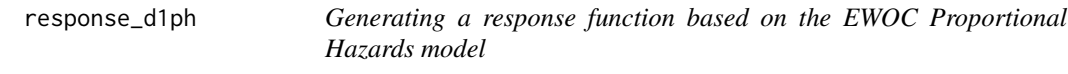

# Description

Generating a response function based on the EWOC Proportional Hazards model

# Usage

```
response_d1ph(
  rho,
 mtd,
 theta,
 min_dose,
 max_dose,
  tau,
 distribution,
  shape = NULL
)
```
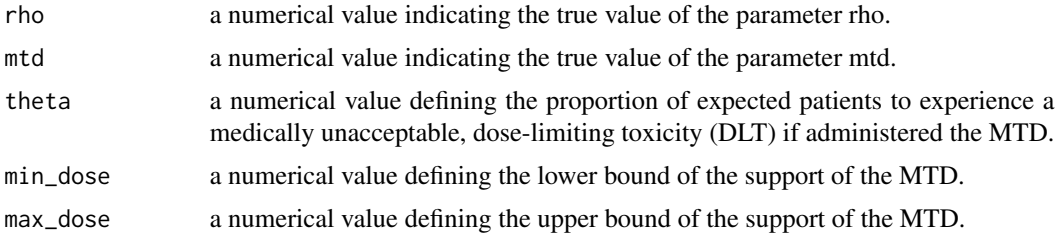

<span id="page-29-0"></span>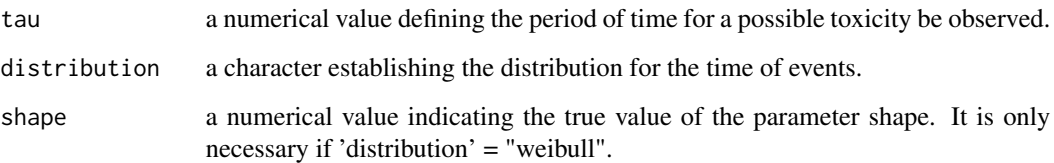

A function with dose as an input and a Binomial variable based on the parameters as an output.

# Examples

```
response_sim <- response_d1ph(rho = 0.05, mtd = 40, theta = 0.33,
                             min\_dose = 30, max\_dose = 50,
                             tau = 10, distribution = "exponential")
response_sim(40)
```
standard\_dose *Standardization of the dose*

# Description

Standardizing a dose between 0 and 1.

# Usage

standard\_dose(dose, min\_dose, max\_dose)

# Arguments

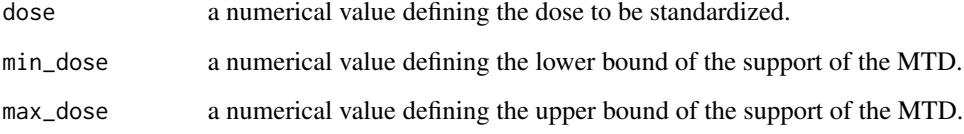

#### Value

standardized dose a numerical value between 0 and 1.

<span id="page-30-1"></span><span id="page-30-0"></span>Calculate the average, minimum, maximum number of patients to stop a trial and the percent of stopped trials. Stopped trials contain NA after the last assigned dose.

#### Usage

```
stop_rule(dlt_matrix, sample_size, digits = 2)
```
#### Arguments

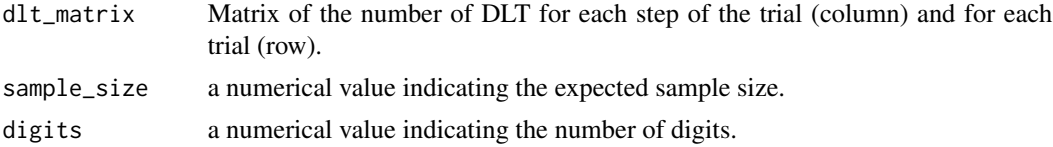

#### Value

A list consisting of

- average: Average number of patients to stop a trial.
- min: Minimum number of patients to stop a trial.
- max: Maximum number of patients to stop a trial.
- nstop: Percent of stopped trials.

```
## Not run:
DLT < -0dose <- 20
step_zero <- ewoc_d1classical(DLT ~ dose, type = 'discrete',
                           theta = 0.33, alpha = 0.25,
                           min\_dose = 0, max\_dose = 100,
                           dose_set = seq(0, 100, 20),
                           rho\_prior = matrix(1, ncol = 2, nrow = 1),mtd\_prior = matrix(1, ncol = 2, nrow = 1),rounding = "nearest")
stop_rule_sim(step_zero)
response_sim <- response_d1classical(rho = 0.05, mtd = 20, theta = 0.33,
                                  min\_dose = 10, max\_dose = 50sim <- ewoc_simulation(step_zero = step_zero,
                       n_sim = 1, sample_size = 2,
                       alpha_strategy = "increasing",
                       response_sim = response_sim,
                       stop_rule_sim = stop_rule_sim,
```

```
ncores = 2)stop_rule(sim$dlt_sim)
## End(Not run)
## Not run:
DLT < -0dose <- 20
step_zero <- ewoc_d1classical(DLT ~ dose, type = 'discrete',
                           theta = 0.33, alpha = 0.25,
                           min\_dose = 0, max\_dose = 100,
                           dose_set = seq(0, 100, 20),
                           rho\_prior = matrix(1, ncol = 2, nrow = 1),mtd\_prior = matrix(1, ncol = 2, nrow = 1),rounding = "nearest")
stop_rule_sim(step_zero)
response_sim <- response_d1classical(rho = 0.05, mtd = 20, theta = 0.33,
                                  min\_dose = 10, max\_dose = 50sim <- ewoc_simulation(step_zero = step_zero,
                       n_sim = 2, sample_size = 30,
                       alpha_strategy = "increasing",
                       response_sim = response_sim,
                       stop_rule_sim = stop_rule_sim,
                       ncores = 2)stop_rule(sim$dlt_sim)
## End(Not run)
```
stop\_rule\_d1classical *Generating a stop rule function for EWOC classical model*

#### **Description**

Generating a stop rule function for EWOC classical model

#### Usage

```
stop_rule_d1classical(step)
```
#### Arguments

step an object from the class 'ewoc\_d1classical'.

### Details

The stop rule function is evaluated at each step of the trial. It can defined based on any information contained in the object 'step' that is the output from one of the functions 'ewoc\_d1classical'.

<span id="page-32-0"></span>a logical character indicating if the trial should be stopped or not.

#### Examples

```
## Not run:
DLT < -0dose <- 20
step_zero <- ewoc_d1classical(DLT ~ dose, type = 'discrete',
                           theta = 0.33, alpha = 0.25,
                           min\_dose = 0, max\_dose = 100,
                           dose_set = seq(0, 100, 20),
                           rho\_prior = matrix(1, ncol = 2, nrow = 1),mtd\_prior = matrix(1, ncol = 2, nrow = 1),rounding = "nearest")
stop_rule_d1classical(step_zero)
response_sim <- response_d1classical(rho = 0.05, mtd = 20, theta = 0.33,
                                  min\_dose = 10, max\_dose = 50sim <- ewoc_simulation(step_zero = step_zero,
                       n_sim = 2, sample_size = 30,
                       alpha_strategy = "conditional",
                       response_sim = response_sim,
                       stop_rule_sim = stop_rule_d1_classical,
                       ncores = 1)## End(Not run)
```
stop\_rule\_d1extended *Generating a stop rule function for EWOC extended model*

# Description

Generating a stop rule function for EWOC extended model

#### Usage

```
stop_rule_d1extended(step)
```
#### Arguments

step an object from the class 'ewoc\_d1extended'.

#### Details

The stop rule function is evaluated at each step of the trial. It can defined based on any information contained in the object 'step' that is the output from one of the functions ewoc\_d1extended'.

<span id="page-33-0"></span>a logical character indicating if the trial should be stopped or not.

### Examples

```
## Not run:
DLT < -0dose <- 20
step_zero <- ewoc_d1extended(DLT ~ dose, type = 'discrete',
                           theta = 0.33, alpha = 0.25,
                           min\_dose = 0, max\_dose = 100,
                           dose_set = seq(0, 100, 20),
                           rho\_prior = matrix(1, ncol = 2, nrow = 2),
                           rounding = "nearest")
stop_rule_d1extended(step_zero)
response_sim <- response_d1extended(rho = c(0.05, 0.95),
                                   min\_dose = 10, max\_dose = 50sim <- ewoc_simulation(step_zero = step_zero,
                       n_s = 2, sample_size = 30,
                       alpha_strategy = "conditional",
                       response_sim = response_sim,
                       stop_rule_sim = stop_rule_d1extended,
                       ncores = 1)## End(Not run)
```
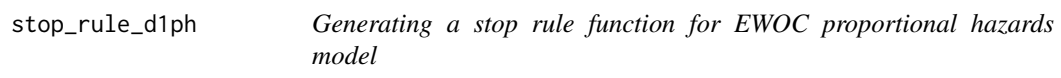

#### Description

Generating a stop rule function for EWOC proportional hazards model

#### Usage

```
stop_rule_d1ph(step)
```
#### Arguments

step an object from the class 'ewoc\_d1ph'.

#### Details

The stop rule function is evaluated at each step of the trial. It can defined based on any information contained in the object 'step' that is the output from one of the functions 'ewoc\_d1ph'.

a logical character indicating if the trial should be stopped or not.

#### Examples

```
## Not run:
time <-9status <- 0
dose <- 20
step_zero <- ewoc_d1ph(cbind(time, status) ~ dose, type = 'discrete',
                      theta = 0.33, alpha = 0.25, tau = 10,
                      min\_dose = 20, max\_dose = 100,
                      dose_set = seq(20, 100, 20),
                      rho\_prior = matrix(1, ncol = 2, nrow = 1),mtd\_prior = matrix(1, ncol = 2, nrow = 1),distribution = 'exponential',
                      rounding = 'nearest')
stop_rule_d1ph(step_zero)
response_sim <- response_d1ph(rho = 0.05, mtd = 20, theta = 0.33,
                             min\_dose = 10, max\_dose = 50,
                             tau = 10, distribution = "exponential")
sim <- ewoc_simulation(step_zero = step_zero,
                      n_sim = 2, sample_size = 30,
                      alpha_strategy = "conditional",
                      response_sim = response_sim,
                      stop_rule_sim = stop_rule_d1ph,
                      ncores = 1
```
## End(Not run)

# <span id="page-35-0"></span>Index

accuracy\_index, [2](#page-1-0) adapt, *[9](#page-8-0)*, *[11](#page-10-0)*, *[13](#page-12-0)* average\_toxicity, [3](#page-2-0) dlt\_curve\_d1classical, [4](#page-3-0) dlt\_curve\_d1extended, [4](#page-3-0) dlt\_curve\_d1ph, [5](#page-4-0) dlt\_rate, [6,](#page-5-0) *[21](#page-20-0)* ewoc\_d1classical, [7](#page-6-0) ewoc\_d1extended, [10](#page-9-0) ewoc\_d1ph, [12](#page-11-0) ewoc\_simulation, [14,](#page-13-0) *[21](#page-20-0)* Formula, *[8](#page-7-0)*, *[10](#page-9-0)*, *[12](#page-11-0)* inv\_standard\_dose, [17](#page-16-0) logit, [17](#page-16-0) mtd\_bias, [18,](#page-17-0) *[21](#page-20-0)* mtd\_mse, [19,](#page-18-0) *[21](#page-20-0)* mtd\_rho\_d1extended, [20](#page-19-0) opc, [20](#page-19-0) optimal\_mtd, *[21](#page-20-0)*, [23](#page-22-0) optimal\_toxicity, *[21](#page-20-0)*, [24](#page-23-0) pdlt\_d1classical, [25](#page-24-0) pdlt\_d1extended, [26](#page-25-0) pdlt\_d1ph, [27](#page-26-0) response\_d1classical, [28](#page-27-0) response\_d1extended, [28](#page-27-0) response\_d1ph, [29](#page-28-0) standard\_dose, [30](#page-29-0) stop\_rule, *[21](#page-20-0)*, [31](#page-30-0) stop\_rule\_d1classical, [32](#page-31-0) stop\_rule\_d1extended, [33](#page-32-0) stop\_rule\_d1ph, [34](#page-33-0)